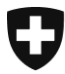

**CH-3003 Berne** fedpol, MROS

**Aux intermédiaires financiers** 

Berne, avril 2021

# **Bulletin d'information goAML**

Madame, Monsieur,

En 2020, nous vous avons envoyé deux bulletins d'information avec des points importants liés à l'utilisation de goAML.

Selon nous, ces bulletins d'information ont fait leurs preuves et vous continuerez donc à en recevoir en 2021, sur des sujets d'actualité. Ils répondront aux questions les plus fréquentes des intermédiaires financiers ou expliqueront des erreurs récurrentes afin qu'elles soient évitées, ou encore préciseront des points de publications déjà effectuées (par exemple, des manuels).

# **Informations générales sur goAML**

Utilisé dans plus de 60 pays, le logiciel goAML est un produit de l'**UnoDC** (Office des Nations unies contre la drogue et le crime), un département des Nations unies à Vienne. L'UnoDC s'efforce de développer en permanence le logiciel goAML et a assuré que celui-ci sera en service pendant cinq années supplémentaires au moins. Ceci permet au MROS comme aux intermédiaires financiers de planifier l'avenir en toute sécurité.

Le logiciel goAML fera l'objet d'améliorations majeures dans les domaines des crypto-monnaies, des relations entre entités et du traitement des informations relatives aux personnes politiquement exposées (PEP). Ces améliorations devraient être mises en œuvre dans la version 5.0 de goAML. Elles auront un impact sur les intermédiaires financiers car elles nécessiteront également des modifications du schéma XSD (le cadre de goAML). Afin de vous donner suffisamment de temps pour apporter les ajustements nécessaires à vos propres systèmes et pour les tester, il sera possible, pendant une période de transition, de créer des communications de soupçons en utilisant à la fois le schéma actuellement en vigueur ainsi que le nouveau schéma goAML 5.0. Le MROS s'efforcera de limiter au maximum les adaptations de la part des intermédiaires financiers et de ne pas prescrire de solutions inutiles ou coûteuses. L'UnoDC a annoncé goAML 5.0 pour le second semestre 2021. Le MROS informera les intermédiaires financiers à ce sujet dès qu'il sera en possession des renseignements utiles.

> Office fédérale de police Guisanplatz 1a, 3003 Berne www.fedpol.admin.ch

# **Communications de soupçons via goAML – éléments à prendre en compte :**

#### **Fin de la période transitoire (31.03.2021)**

Le 21 juillet 2020, le MROS a informé les utilisateurs de goAML des changements apportés à la pratique relative à la transmission électronique des communications de soupçons (STR/SAR) via goAML. En même temps, différentes options possibles pour la transmission électronique des communications de soupçons ont été communiquées aux intermédiaires financiers. Ces options étaient valables pour une période transitoire, limitée au 31 mars 2021. Cette phase transitoire devait permettre aux intermédiaires financiers d'adapter leurs processus et leurs systèmes internes en conséquence.

A partir du 1<sup>er</sup> avril 2021, le principe suivant s'applique : les transactions suspectes (au maximum 100 transactions) doivent être saisies. Les détails à ce propos peuvent être trouvés sur notre site web au document ['Adaptation de la pratique pour les communications](https://www.fedpol.admin.ch/dam/fedpol/fr/data/kriminalitaet/geldwaescherei/aml/202104%20neue-Praxis-Meldungen-goaml-fr.pdf.download.pdf/202104%20neue-Praxis-Meldungen-goaml-fr.pdf)  [via goAML valable dès le 01.04.2021'.](https://www.fedpol.admin.ch/dam/fedpol/fr/data/kriminalitaet/geldwaescherei/aml/202104%20neue-Praxis-Meldungen-goaml-fr.pdf.download.pdf/202104%20neue-Praxis-Meldungen-goaml-fr.pdf)

Les intermédiaires financiers qui ont commencé la mise en œuvre technique de ce principe mais qui n'ont pas pu respecter le délai imparti sont priés de contacter le MROS (via MessageBoard) afin de convenir d'un délai **contraignant.** 

#### **Mentionner toutes les relations d'affaires signalées**

Si plus d'une relation d'affaires est signalée dans une communication de soupçons (SAR ou STR), il convient de saisir une liste des cocontractants différents, y compris le numéro de base de client, dans le champ « Raison du soupçon ». Texte (exemple) : « Nous signalons par la présente les cinq relations d'affaires suivantes : (liste) ». Si une communication est particulièrement volumineuse, il est possible de renvoyer à une annexe contenant l'aperçu des relations d'affaires signalées. Veuillez vous assurer que le texte de la communication permet de comprendre pourquoi les différentes relations d'affaires sont signalées.

# **Saisir tous les comptes signalés**

Lors du tri des communications de soupçons, le MROS a régulièrement remarqué que les comptes enregistrés dans goAML ne correspondaient pas aux comptes mentionnés dans les annexes. Souvent, seuls quelques comptes sont saisis dans goAML, alors que les pièces jointes indiquent que la relation d'affaires signalée comprend de nombreux autres comptes et sous-comptes. Nous tenons à rappeler ici qu'un compte n'est considéré comme déclaré au sens de l'art. 9 LBA ou de l'art. 305<sup>ter</sup> al. 2 CP que s'il est effectivement enregistré dans goAML. Les comptes qui ne font pas l'objet d'une transaction suspecte peuvent être saisis au moyen de la fonction « transaction MultiParty Dummy » ou au moyen d'un rapport AIF supplémentaire. Le MROS se réserve le droit de refuser les communications incomplètes au sens de l'art. 4 al. 1 LBA et d'insister sur la saisie complète des comptes appartenant à la relation d'affaires signalée.

#### **Présentation et documentation des faits suspects**

Les éléments faisant naître les soupçons qui donnent lieu à une communication (par exemple une ordonnance de production de pièces, un article de presse, des informations contradictoires dans la documentation KYC, etc.) doivent – en tant que contenu minimal d'une communication de soupçons – être exposés dans les faits de la communication et documentés lors de la transmission (cf. art. 3 al. 1 let. h LBA et « Exigences en matière de documentation pour les communications de soupçons », [Rapport annuel 2018](https://www.google.com/url?sa=t&rct=j&q=&esrc=s&source=web&cd=&cad=rja&uact=8&ved=2ahUKEwjU5LPCusvvAhXOyqQKHZHgANcQFjAAegQIBhAD&url=https%3A%2F%2Fwww.fedpol.admin.ch%2Fdam%2Fdata%2Ffedpol%2Fkriminalitaet%2Fgeldwaescherei%2Fjabe%2Fjb-mros-2018-f.pdf&usg=AOvVaw2CNsUQycRIRzTaVCHWajGs) du [MROS,](https://www.google.com/url?sa=t&rct=j&q=&esrc=s&source=web&cd=&cad=rja&uact=8&ved=2ahUKEwjU5LPCusvvAhXOyqQKHZHgANcQFjAAegQIBhAD&url=https%3A%2F%2Fwww.fedpol.admin.ch%2Fdam%2Fdata%2Ffedpol%2Fkriminalitaet%2Fgeldwaescherei%2Fjabe%2Fjb-mros-2018-f.pdf&usg=AOvVaw2CNsUQycRIRzTaVCHWajGs) ch. 4.1, p. 40). Il est important que l'intermédiaire financier mentionne, par exemple, la référence à l'ordonnance de production de pièces et/ou décision de séquestre originale, joigne une copie de l'ordonnance et/ou décision à la communication, sélectionne l'indicateur « Information APP » et permette ainsi au MROS de procéder à

son analyse (voir « Ordonnance de production de pièces et rôle du MROS », [Rapport an](https://www.google.com/url?sa=t&rct=j&q=&esrc=s&source=web&cd=&cad=rja&uact=8&ved=2ahUKEwjU5LPCusvvAhXOyqQKHZHgANcQFjAAegQIBhAD&url=https%3A%2F%2Fwww.fedpol.admin.ch%2Fdam%2Fdata%2Ffedpol%2Fkriminalitaet%2Fgeldwaescherei%2Fjabe%2Fjb-mros-2017-f.pdf&usg=AOvVaw2CNsUQycRIRzTaVCHWajGs)[nuel 2017 du MROS,](https://www.google.com/url?sa=t&rct=j&q=&esrc=s&source=web&cd=&cad=rja&uact=8&ved=2ahUKEwjU5LPCusvvAhXOyqQKHZHgANcQFjAAegQIBhAD&url=https%3A%2F%2Fwww.fedpol.admin.ch%2Fdam%2Fdata%2Ffedpol%2Fkriminalitaet%2Fgeldwaescherei%2Fjabe%2Fjb-mros-2017-f.pdf&usg=AOvVaw2CNsUQycRIRzTaVCHWajGs) ch. 4.1, p. 58 ainsi que les [explications sur la révision partielle de la](https://www.ejpd.admin.ch/dam/fedpol/fr/data/kriminalitaet/geldwaescherei/vo-anpassung/erlaeuterungen-mgwv-f.pdf.download.pdf/erlaeuterungen-mgwv-f.pdf)  [LBA du 27 novembre 2019,](https://www.ejpd.admin.ch/dam/fedpol/fr/data/kriminalitaet/geldwaescherei/vo-anpassung/erlaeuterungen-mgwv-f.pdf.download.pdf/erlaeuterungen-mgwv-f.pdf) p. 14 note 37).

## **Outils pour la saisie manuelle de communications de soupçons**

Les intermédiaires financiers qui saisissent manuellement leurs communications dans le portail web doivent à chaque fois se familiariser avec le système et les spécificités de chaque communication. Pour cette raison, le MROS a publié un bref document de [trois](https://www.fedpol.admin.ch/dam/fedpol/fr/data/kriminalitaet/geldwaescherei/aml/fact-sheet-web-reports-f.pdf.download.pdf/fact-sheet-web-reports-f.pdf)  [pages,](https://www.fedpol.admin.ch/dam/fedpol/fr/data/kriminalitaet/geldwaescherei/aml/fact-sheet-web-reports-f.pdf.download.pdf/fact-sheet-web-reports-f.pdf) lequel résume les points les plus importants à prendre en compte. Ce document est destiné à faciliter la saisie manuelle et à éviter les rejets techniques. Nous invitons les intermédiaires financiers qui effectuent manuellement la saisie de leurs communications à se référer à ce nouveau document dénommé [Fact Sheet Web-Reports](https://www.fedpol.admin.ch/dam/fedpol/fr/data/kriminalitaet/geldwaescherei/aml/fact-sheet-web-reports-f.pdf.download.pdf/fact-sheet-web-reports-f.pdf) et à signaler au MROS toute ambiguïté ou incertitude liée à la saisie manuelle de communications.

# **Notes complémentaires sur la saisie des données :**

#### **Information « n/a » dans le champ « SWIFT/BIC » code**

Lors de l'analyse des communications de soupçons, le MROS a constaté que les intermédiaires financiers saisissent souvent la valeur « n/a » ou un autre caractère générique dans le champ obligatoire « SWIFT/BIC » lors de la saisie des transactions. Ce champ (ou le code SWIFT ou SIC qu'il contient) est utilisé par le MROS pour combiner les nouvelles informations bancaires avec les informations identiques existantes des communications de soupçons précédentes. Un code SWIFT avec la valeur « n/a » n'est pas adapté à cette fin et entraîne un effort de correction important de la part du MROS. Nous prions donc les intermédiaires financiers de **toujours** renseigner le champ SWIFT/BIC exclusivement avec une valeur réelle, qu'il s'agisse du code SWIFT (minimum 8 chiffres) dans les paiements internationaux ou du code SIC encore utilisé dans les paiements suisses. Un caractère générique ne doit donc être saisi dans le champ « SWIFT/BIC » que dans des cas absolument exceptionnels.

# **IBAN (comptes propres)**

goAML comporte deux champs dans le masque de compte : « Account/IBAN » et « IBAN ». Bien que le deuxième champ ne soit pas obligatoire car il n'est pas toujours disponible, le MROS insiste pour que ce champ IBAN soit toujours rempli par l'intermédiaire financier pour ses propres comptes et, dans la mesure du possible, également pour les contreparties. Ce n'est qu'à l'aide de l'IBAN que goAML peut rapprocher des comptes identiques. Dans la plupart des cas, ceci n'est pas possible lorsque seul le numéro d'un compte est indiqué. La contrepartie impliquée dans la transaction connaît rarement le numéro de compte interne d'une banque tierce et utilise généralement le numéro IBAN (du moins dans le trafic de paiements européen).

# **Indicateurs pour les rapports AIF/AIFT**

Lors du tri des communications de soupçons lui parvenant, le MROS constate régulièrement que les indicateurs enregistrés par les intermédiaires financiers dans goAML en lien avec les rapports AIF/AIFT ne sont pas sélectionnés correctement. Si le rapport AIF/AIFT à établir est une réponse à une demande du MROS effectuée au titre de l'art. 11a al. 1 ou 2 (et 3) LBA de la part, les indicateurs doivent être sélectionnés comme suit :

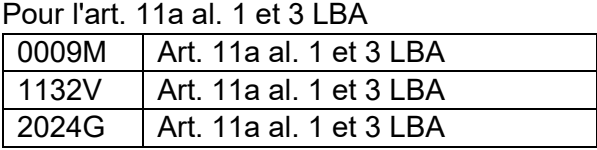

Pour l'art. 11a al. 2 et 3 LBA

| , var i art. I i a al. 2 vt v 207 t |                         |
|-------------------------------------|-------------------------|
| 10010M                              | Art. 11a al. 2 et 3 LBA |
| 1133V                               | Art. 11a al. 2 et 3 LBA |
| 2025G                               | Art. 11a al. 2 et 3 LBA |

Toutefois, si un rapport AIF/AIFT ne se réfère pas à une demande du MROS, mais constitue une information supplémentaire que l'intermédiaire financier souhaite fournir au MROS de sa propre initiative (p. ex. ordres de clôture de compte reçus après l'envoi d'une communication ; nouveaux soupçons, etc.), les indicateurs doivent être identiques à ceux de la communication de soupçon (SAR ou STR) auquel l'AIF/AIFT se réfère.

Nous nous réjouissons de poursuivre sur la même voie avec vous en 2021 et de faire en sorte que goAML soit activement utilisé par toutes les parties concernées comme un outil efficace et sûr.

N'hésitez pas à nous contacter si vous avez de questions :

# **Questions sur goAML**

Hotline goAML +41 58 461 60 00 ou par e-mail : [goaml.info@fedpol.admin.ch](mailto:goaml.info@fedpol.admin.ch)

## **Questions générales adressées au MROS (par exemple en rapport avec le statut d'une communication soumise)**

De préférence via MessageBoard du portail web goAML ou par e-mail : [mros.info@fedpol.admin.ch](mailto:mros.info@fedpol.admin.ch) / téléphone +41 58 463 40 40

Nous vous remercions pour votre bonne coopération.

Meilleures salutations

Office fédéral de la police fedpol

Bureau de communication en matière de blanchiment d'argent Suisse MROS